## Recording a Video

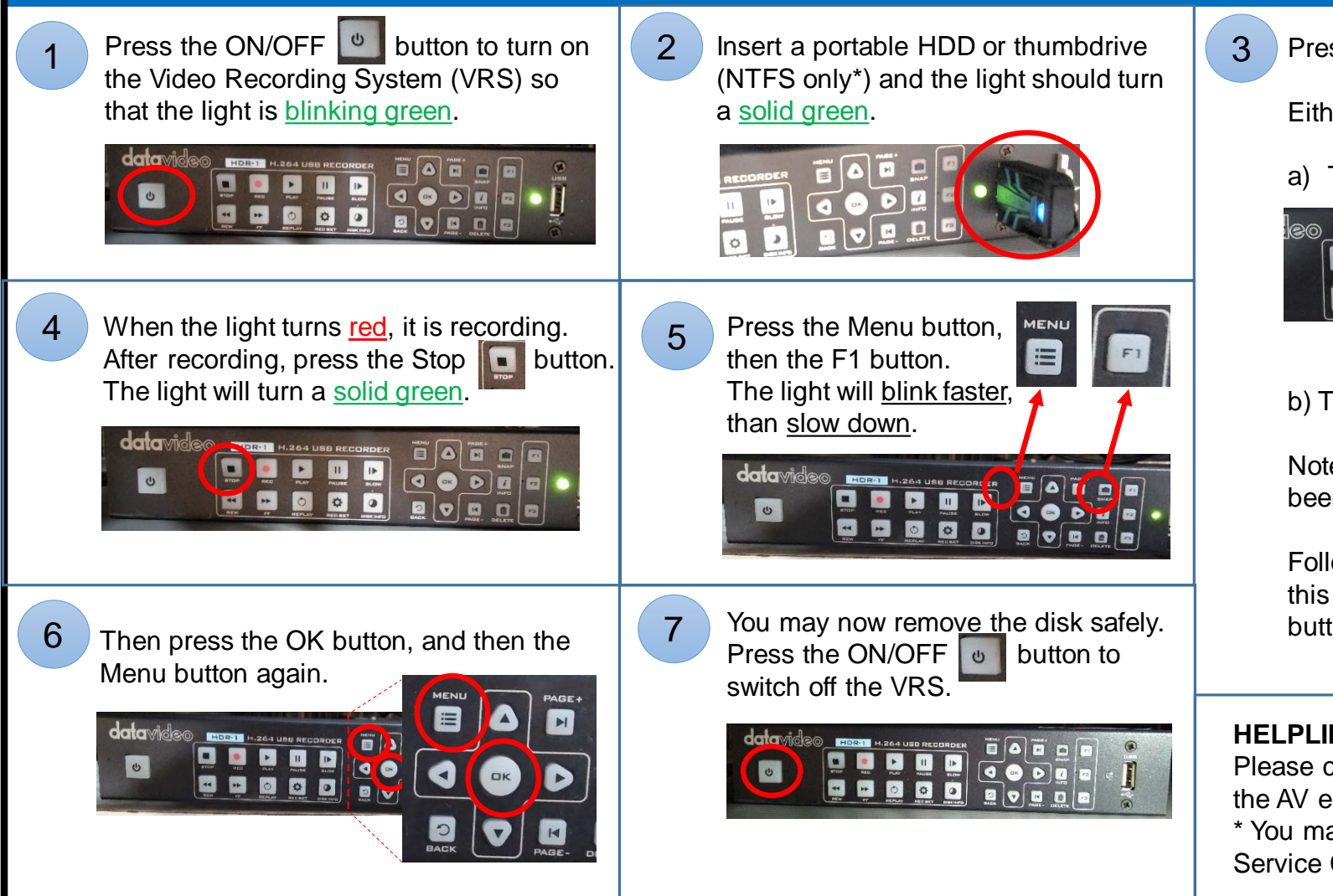

Press the Record **button**.

Either of these two scenarios will happen:

a) The light turns red. Continue to Step 4.

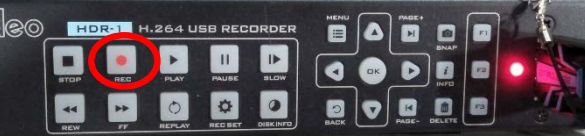

## b) The light remains green.

Note: this happens when the disk has not been properly ejected from the machine.

Follow the instructions on the reverse side of this sheet before pressing the Record button again.

## **HELPLINE:**

Please call **6790-3626** if you need assistance with the AV equipment.

\* You may borrow a NTFS thumbdrive from the Service Counter (Level 2) if necessary.

## Repairing a Disk due to Improper Removal

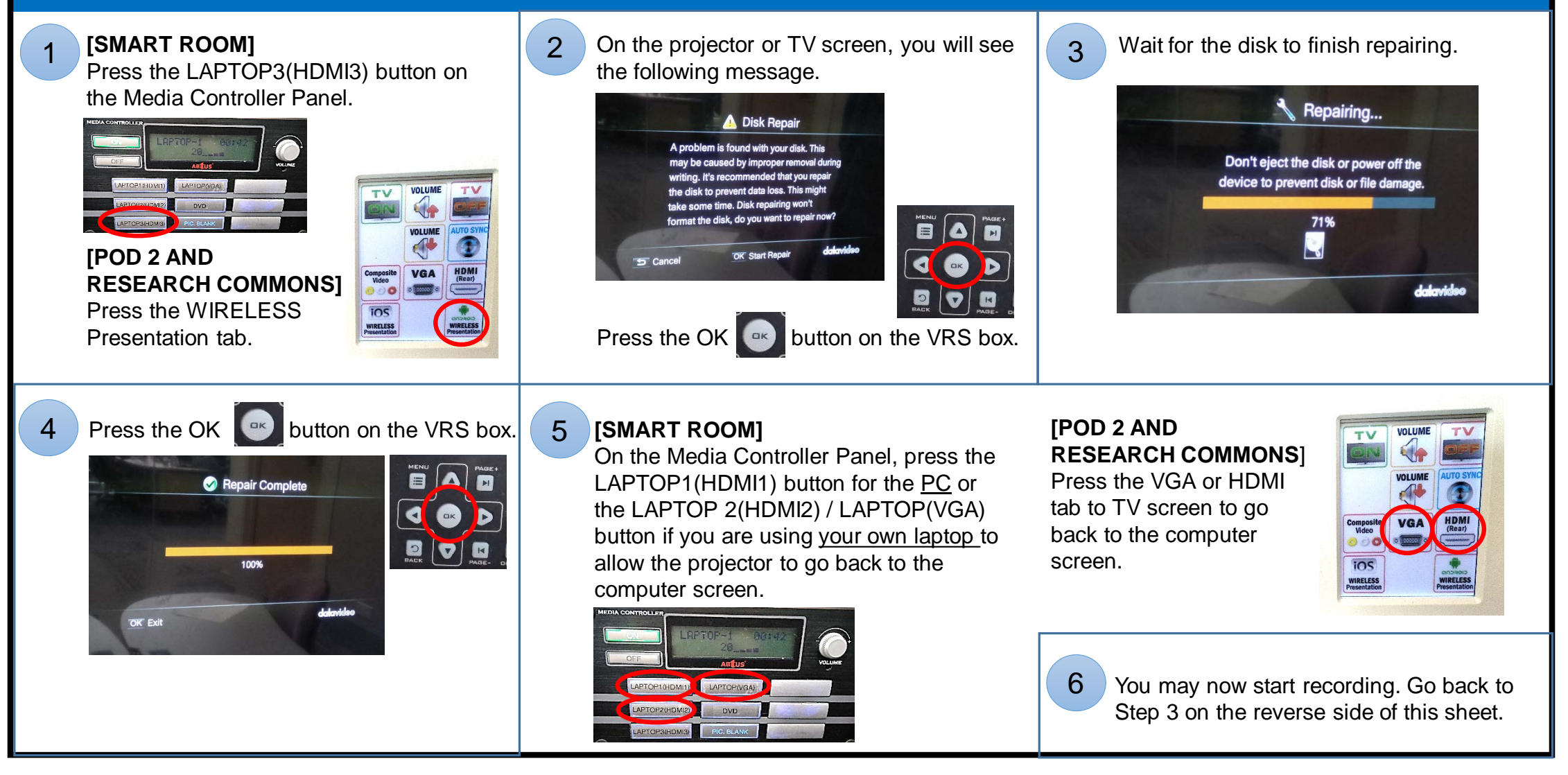